**Operators Name** 

## **VESSEL ASSIST**

|                                                                                        | Date/                                                                                                    |                                                                                                    |         |  |  |  |  |  |
|----------------------------------------------------------------------------------------|----------------------------------------------------------------------------------------------------|----------------------------------------------------------------------------------------------------|---------|--|--|--|--|--|
| TIME                                                                                   | NB ANY DOUBTS CAL                                                                                                    | L DUTY WATCH OFFICER                                                                                                    | Entered |  |  |  |  |  |
|                                                                                        | Call received, Call Sign Reg'n No Comms Type                                                                                                    |                                                                                                    |         |  |  |  |  |  |
|                                                                                        | Location or Long/Lat( check chart)                                                                                                    |                                                                                                    |         |  |  |  |  |  |
|                                                                                        | Problem                                                                                                    |                                                                                                    |         |  |  |  |  |  |
|                                                                                        | Type & desc of vessel                                                                                                    |                                                                                                    |         |  |  |  |  |  |
|                                                                                        | POBMobile No                                                                                                    | NB Skipper suggestions lower on page                                                                                                    |         |  |  |  |  |  |
|                                                                                        | Urgent situation only call ALL SHIPS on VHF/27Meg for Assistance                                                                                                    |                                                                                                    |         |  |  |  |  |  |
|                                                                                        | Locate position of Distressed Vessel using DV Locate on Station 4                                                                                                    |                                                                                                    |         |  |  |  |  |  |
|                                                                                        | Send Desktop Message to relevant Rescue                                                                                                    | e Vessel, see next page for instructions                                                                                                    |         |  |  |  |  |  |
|                                                                                        | Contact ZDOM. Auto dial Note name                                                                                                    |                                                                                                    |         |  |  |  |  |  |
|                                                                                        | If Directed by ZDOM Call MAC. Auto dial                                                                                                    | Note Rank & Name                                                                                                    |         |  |  |  |  |  |
|                                                                                        | If no confirmation from MAC within 5 mins contact ZDOMCheck Inbox for replies, refresh Inbox every 1-2 minutes. See next page for instruction                                                                              |                                                                                                    |         |  |  |  |  |  |
|                                                                                        |                                                                                                    |                                                                                                    |         |  |  |  |  |  |
|                                                                                        | CREATE INCIDENT REPORT                                                                                                    | INCIDENT REPORT No.                                                                                                    |         |  |  |  |  |  |
| IF NO                                                                                  | T TASKED ( ZDOM or MAC Take Over)                                                                                                    |                                                                                                    |         |  |  |  |  |  |
|                                                                                        | Send "STAND DOWN" desktop message t                                                                                                    | o Rescue Vessel, <mark>see next page for instruction and the set of the set of the </mark> | ons     |  |  |  |  |  |
|                                                                                        | Finalise Incident Report, enter Incident Rep                                                                                                    | port number and details of                                                                                                    |         |  |  |  |  |  |
|                                                                                        | Incident into Seahawk Comms Log, print o                                                                                                    | ut Incident Report, file in Rescue Folder                                                                                                    |         |  |  |  |  |  |
| IF TAS                                                                                 | SKED (ZDOM or MAC give go ahead)                                                                                                    |                                                                                                    | _       |  |  |  |  |  |
|                                                                                        | Update Incident Report No. and details of                                                                                                    | incident into Vessel's Comms Log, enter                                                                                                    |         |  |  |  |  |  |
|                                                                                        | Incident Report No. on all documents Task our Rescue Vessel in Seahawk Update Status Board                                                                                                    |                                                                                                    |         |  |  |  |  |  |
|                                                                                        |                                                                                                    |                                                                                                    |         |  |  |  |  |  |
|                                                                                        | Contact DWO (Auto Dial) and discuss Incident         During Incident maintain contact at least every 30 minutes with Rescue Vessel.         Provide updates to relevent people as required.Record details on running sheet |                                                                                                    |         |  |  |  |  |  |
|                                                                                        |                                                                                                    |                                                                                                    |         |  |  |  |  |  |
|                                                                                        |                                                                                                    |                                                                                                    |         |  |  |  |  |  |
|                                                                                        | If ambulance required advise MAC                                                                                                    |                                                                                                    |         |  |  |  |  |  |
| N.B Points to ask/suggest to skipper of stricken vessel : Life Jackets, EPIRB, Anchor, |                                                                                                    |                                                                                                    |         |  |  |  |  |  |
|                                                                                        | Oars/Paddles, Radio, Mobile Phone, Flare                                                                                                    | es, Torch, V Sheet                                                                                                    |         |  |  |  |  |  |
| ON C                                                                                   | OMPLETION OF ASSIST                                                                                                    |                                                                                                    |         |  |  |  |  |  |
|                                                                                        | Advise MAC if previously notified Auto dial Note Name Rank & Name                                                                                                    |                                                                                                    |         |  |  |  |  |  |
|                                                                                        | Send Desk Top Message to "Incident Completed" advising that Incident completed,                                                                                                    |                                                                                                    |         |  |  |  |  |  |
|                                                                                        | See next page for instructions<br>Contact ZDOM. Auto dial Note name and advise Incident completed                                                                                                    |                                                                                                    |         |  |  |  |  |  |
|                                                                                        |                                                                                                    |                                                                                                    |         |  |  |  |  |  |
|                                                                                        | Untask Rescue Vessel                                                                                                    | Update Status Board                                                                                                    |         |  |  |  |  |  |
|                                                                                        | Remove "DV" from "DV Locate Chart" on Station 4                                                                                                    |                                                                                                    |         |  |  |  |  |  |
|                                                                                        | Complete and Finalise and Print Incident F                                                                                                    | Report.                                                                                                    |         |  |  |  |  |  |
|                                                                                        | Print "vessels detail sheet" from Assisted Vessel and attachwith Incident Report                                                                                                    |                                                                                                    |         |  |  |  |  |  |
|                                                                                        | LOP and all other documents, note paper etc, together and file in Rescue Folder                                                                                                    |                                                                                                    |         |  |  |  |  |  |
|                                                                                        | "Close Voyage" Assisted Vessel                                                                                                    |                                                                                                    |         |  |  |  |  |  |
|                                                                                        | Make final entry in Seahawk Comms Log "Incident Report No Finalised"                                                                                                    |                                                                                                    |         |  |  |  |  |  |

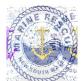

# **DESKTOP MESSAGING FOR INCIDENTS**

#### **PROCEDURE Crew Call Out**

- 1 Click on **Desktop Messaging Tab** on top of page on Station 4
- 2 click: Login (username and password saved)
- 3 Two-step verification click Next
- 4 click on tab inbox wx.forstertuncurry on top of page on station 4
- 5 Open email "no-reply..." copy 6 digit number and then paste into box Desktop Messaging page then click Next
- 6 Select: Personal Groups (Left hand side)
- 7 Select: Either Boat Crew or SOLAS Boat Crew
- 8 Select: Add to Recipients (Left hand side)
- 9 Select: "Click for Template" then

"Select Template" (select a message that is appropriate to the call out)

## You Must Add FO20 or FO30 to compose section

## Also add location of Incident

Or Compose message (A brief description of the Incident) followed by

"Please respond "Y/N" + Name + Rating + ETA, include Rescue Vessel required FO20 or FO30 And location of Incident"

- 7 Select: Send Now (Message will be sent)
- 8 Select: Inbox, Crew will respond

#### CHECKING REPLIES FROM DUTY CREW

1 Select: Inbox, check for replies from crew, refresh Inbox every 1-2 minutes.

To refresh click on "**Inbox**" or click  $\frown$  top left of page

2 If **Duty Crew Member(s) has not replied within 5 minutes,** ring missing crew, if no contact compose new message nominating what ratings required eg; Skipper or Crew and send to **Boat Crew** 

\_\_\_\_\_

After Completion of Incident send "Incident Completed"

Same as Crew Call Out above except use Personal Group-Incident Completed and then use Template "Incident Completed".

"Incident Completed" is sent to ROM, UC, Boat Ops Officer and Duty Watch Officers advising that Incident completed, include any relevant information regarding Incident.

\_\_\_\_\_

#### IF REQUIRED TO STAND DOWN CREW

Same as Crew Call Out above except use Template "Stand Down".

ENSURE THAT INCIDENT REPORT IS CREATED, FINALISED AND PRINTED OUT And filed in Rescue Folder.

## **INCIDENT OPERATIONAL LOG**

#### Name: \_\_\_\_\_ Date: \_\_\_/\_\_/\_\_\_ Position:\_\_\_\_\_ Location:\_\_\_\_\_

Incident Name:\_\_\_\_\_ Incident Number:\_\_\_\_\_

Sheet:\_\_\_/\_\_\_

T = Telephone R = Radio

V = Verbal M=TDMS

| Time<br>24hrs | TO or<br>FROM | Name or<br>Callsign | TRV<br>M | Action<br>Reqd | Action<br>Cmpl |
|---------------|---------------|---------------------|----------|----------------|----------------|
|               |               |                     |          | 1-             |                |
|               |               |                     |          |                |                |
|               |               |                     |          |                |                |
|               |               |                     |          |                |                |
|               |               |                     |          |                |                |
|               |               |                     |          |                |                |
|               |               |                     |          |                |                |
|               |               |                     |          |                |                |
|               |               |                     |          |                |                |
|               |               |                     |          |                |                |
|               |               |                     |          |                |                |
|               |               |                     |          |                |                |
|               |               |                     |          |                |                |
|               |               |                     |          |                |                |
|               |               |                     |          |                |                |
|               |               |                     |          |                |                |
|               |               |                     |          |                |                |
|               |               |                     |          |                |                |
|               |               |                     |          |                |                |
|               |               |                     |          |                |                |
|               |               |                     |          |                |                |
|               |               |                     |          |                |                |